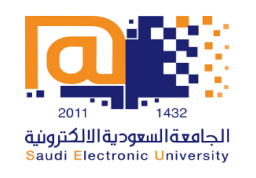

**Course Files QA** 

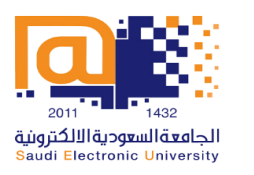

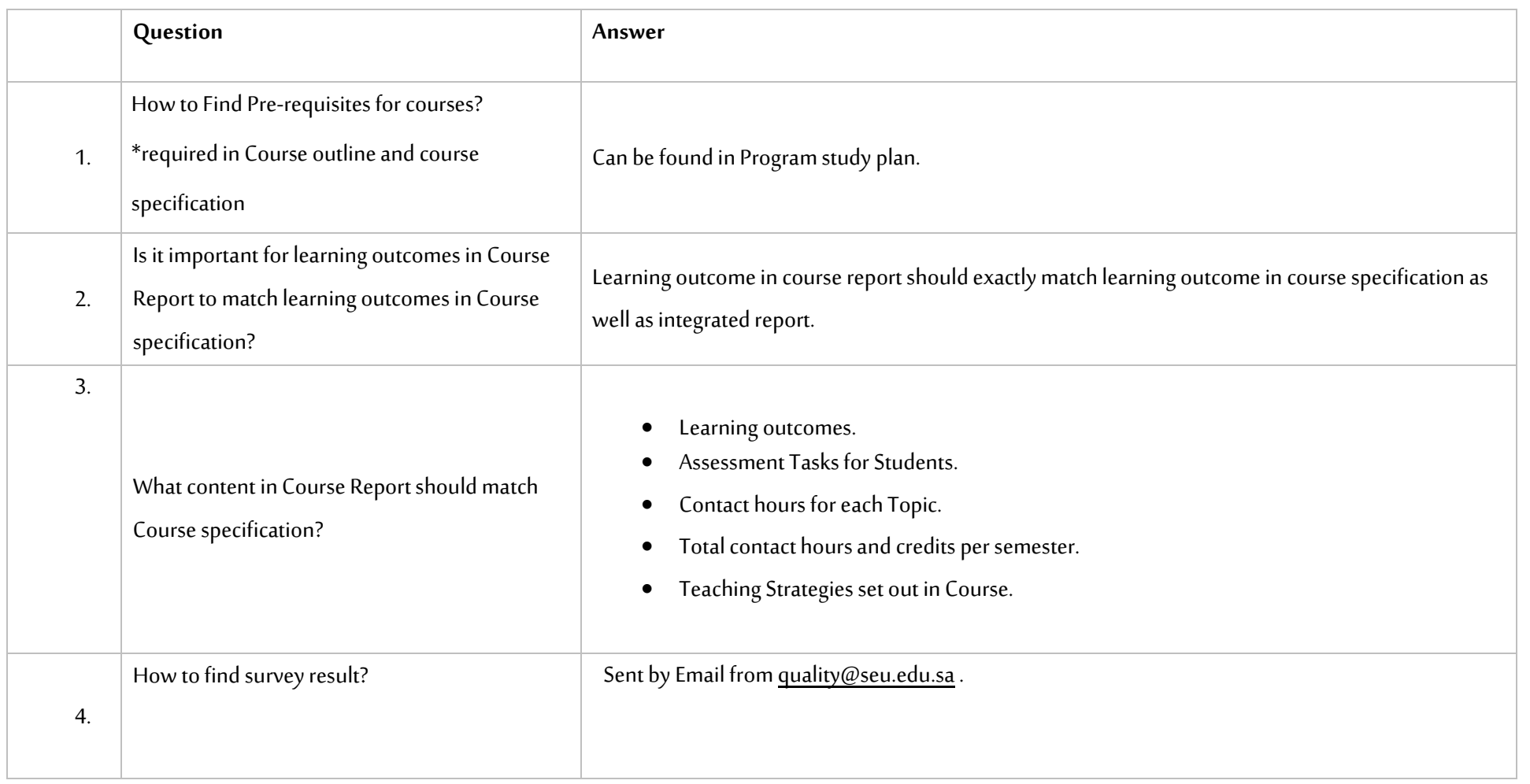

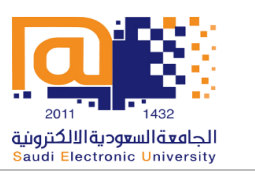

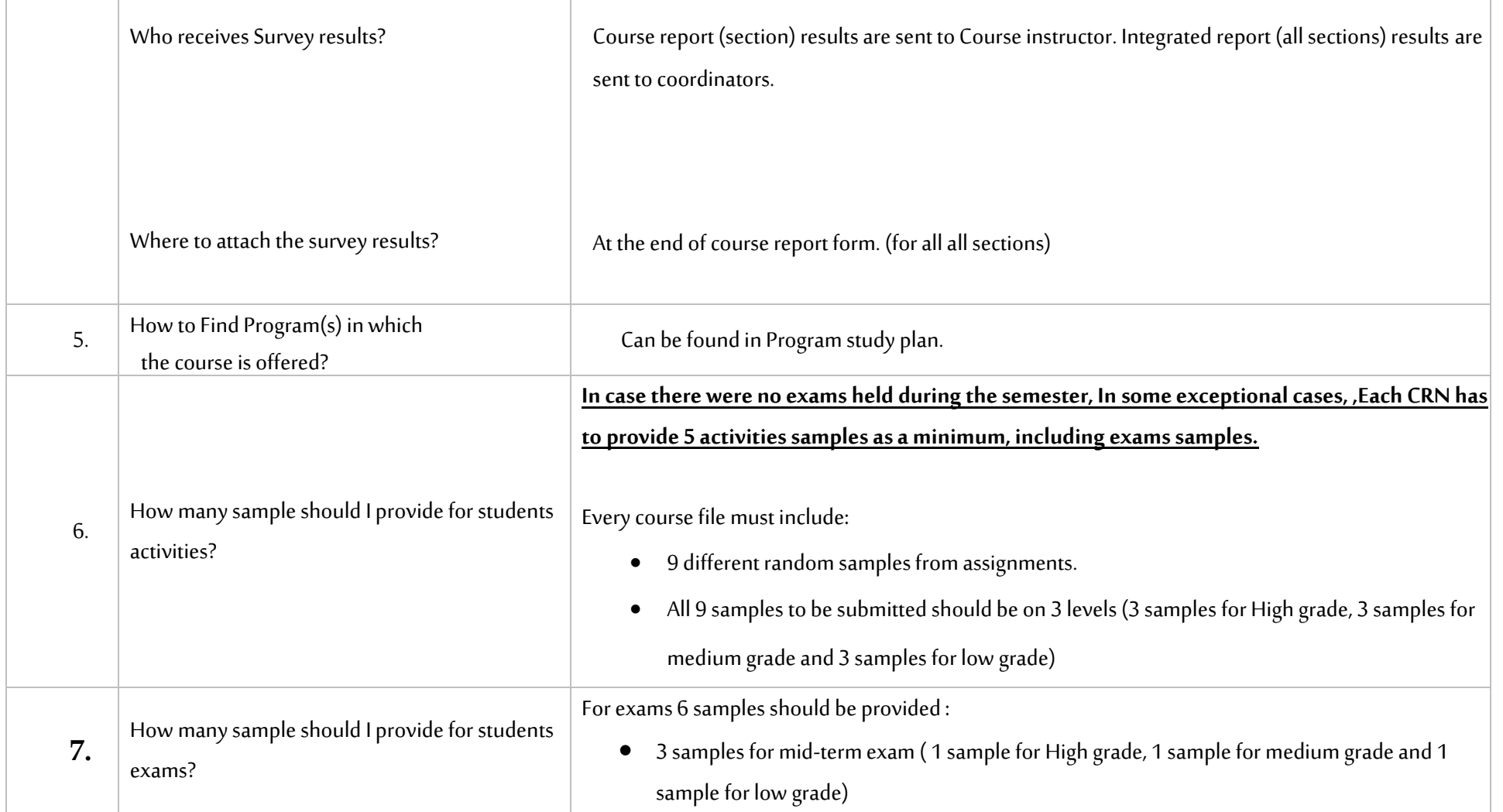

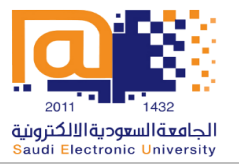

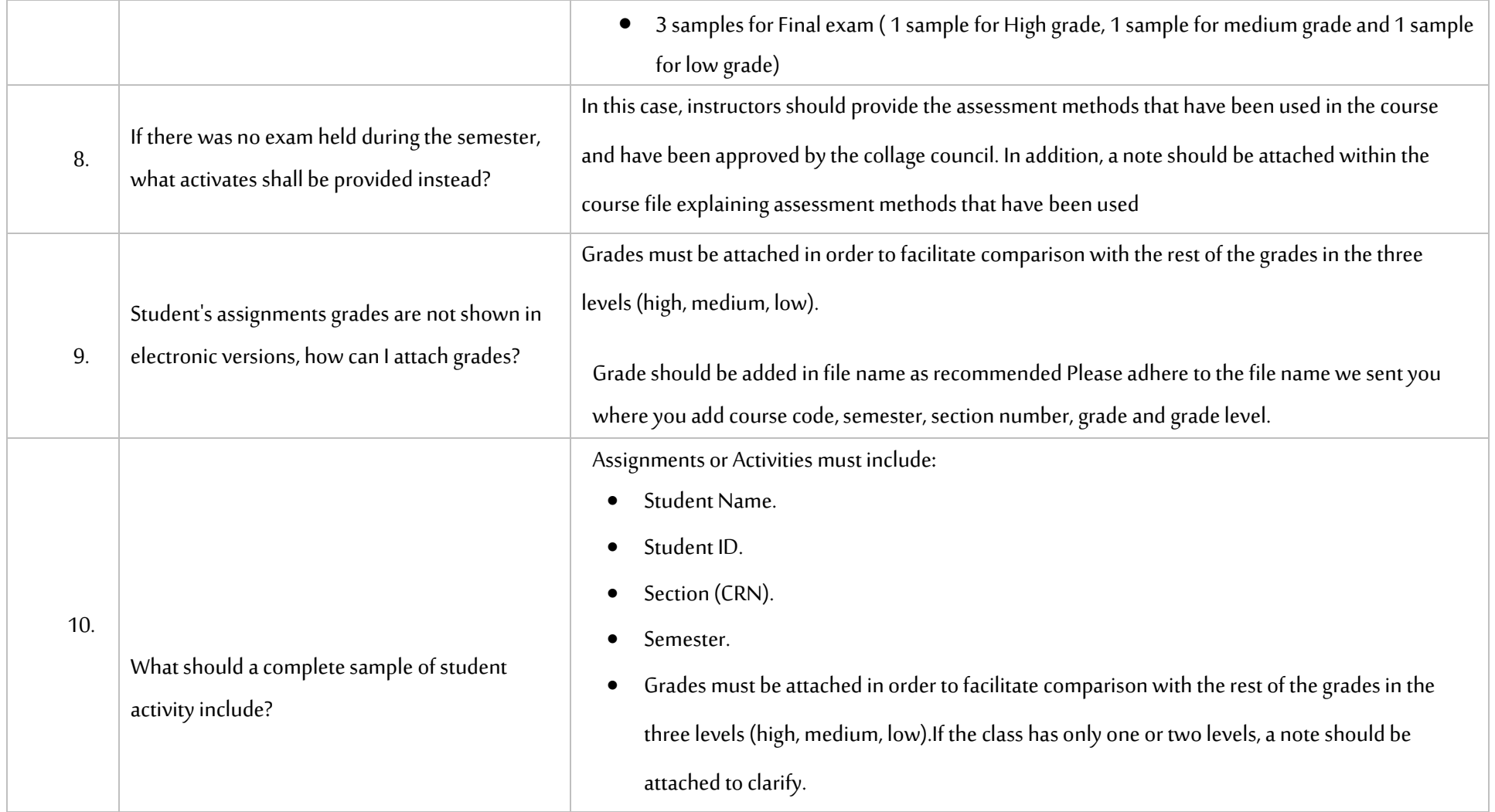

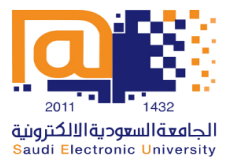

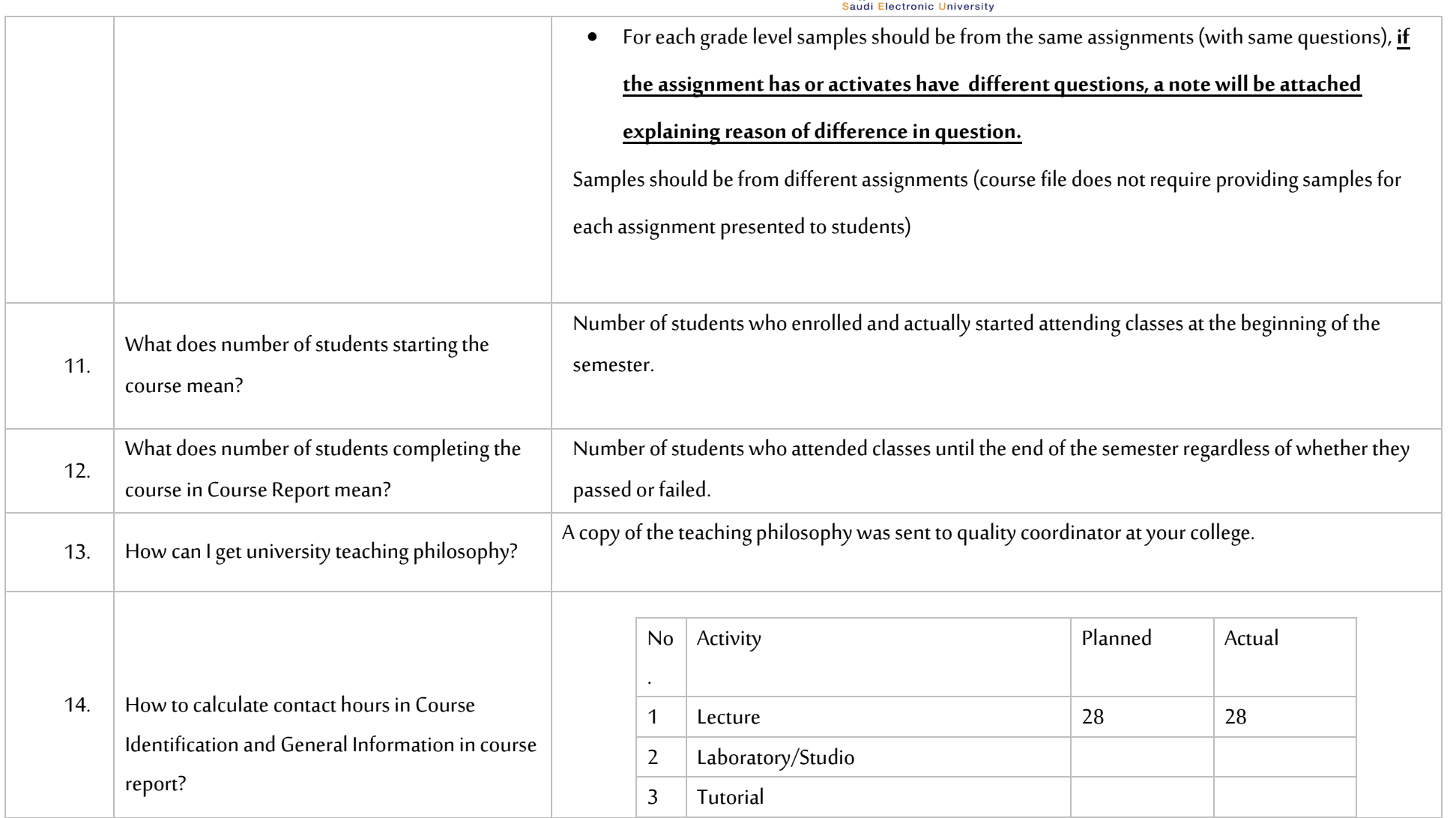

## وكالة الجامعة للتخطيط والتطوير والجودة

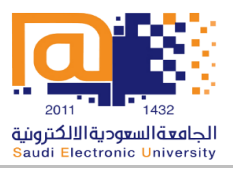

Vice Rectorate of Planning, Development and Quality

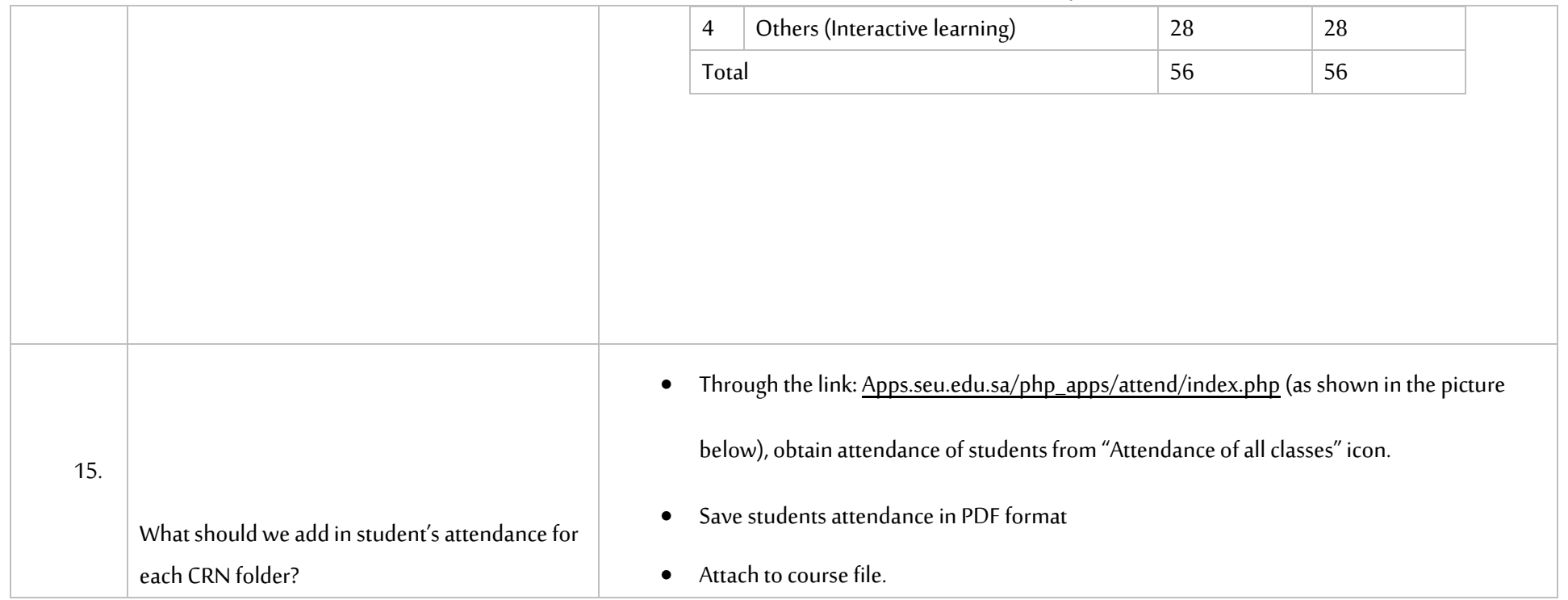

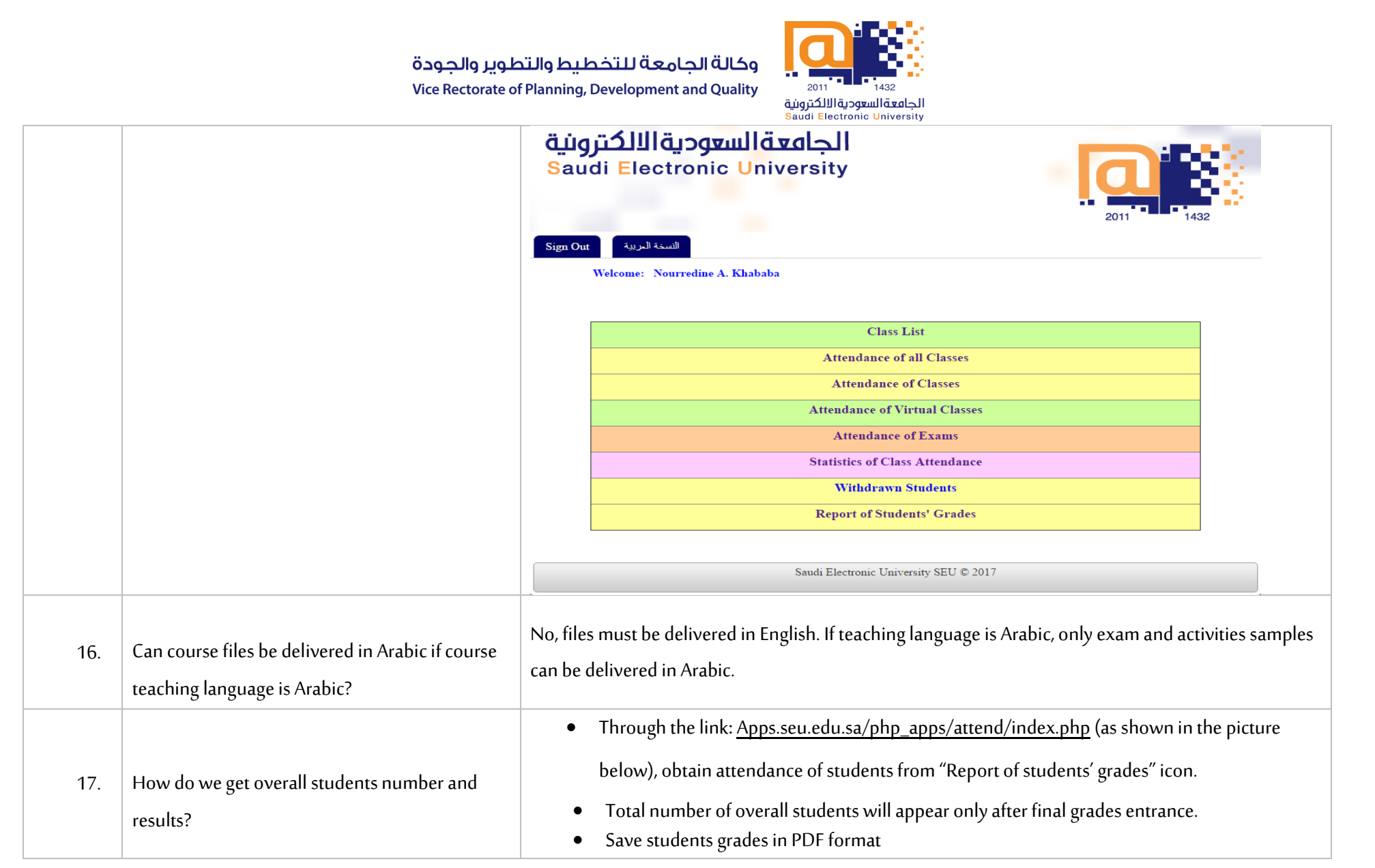

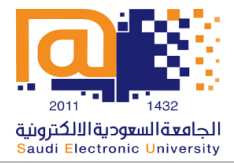

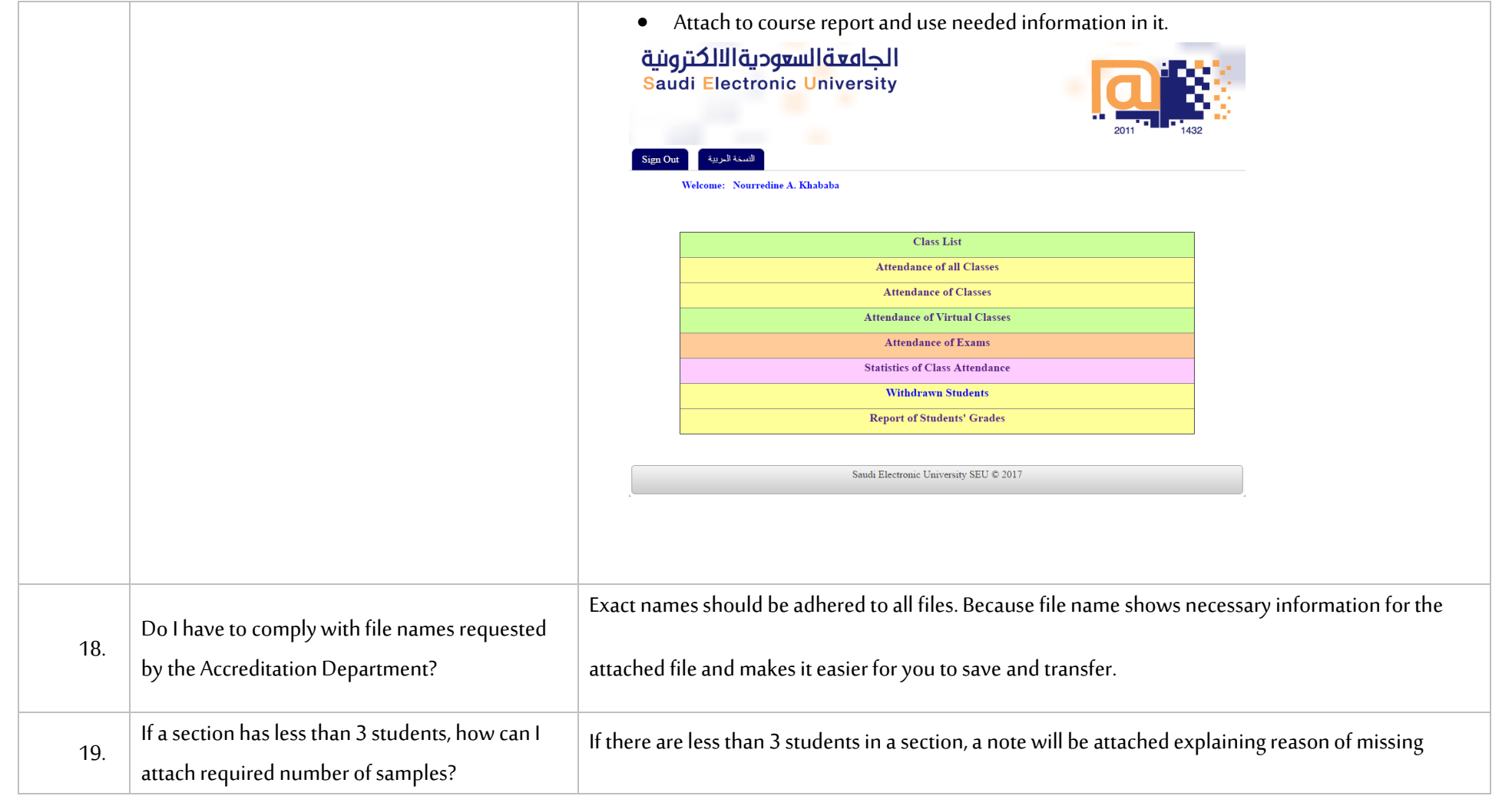

## وكالة الجامعة للتخطيط والتطوير والجودة

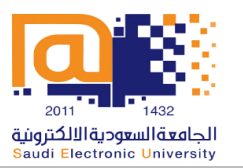

Vice Rectorate of Planning, Development and Quality

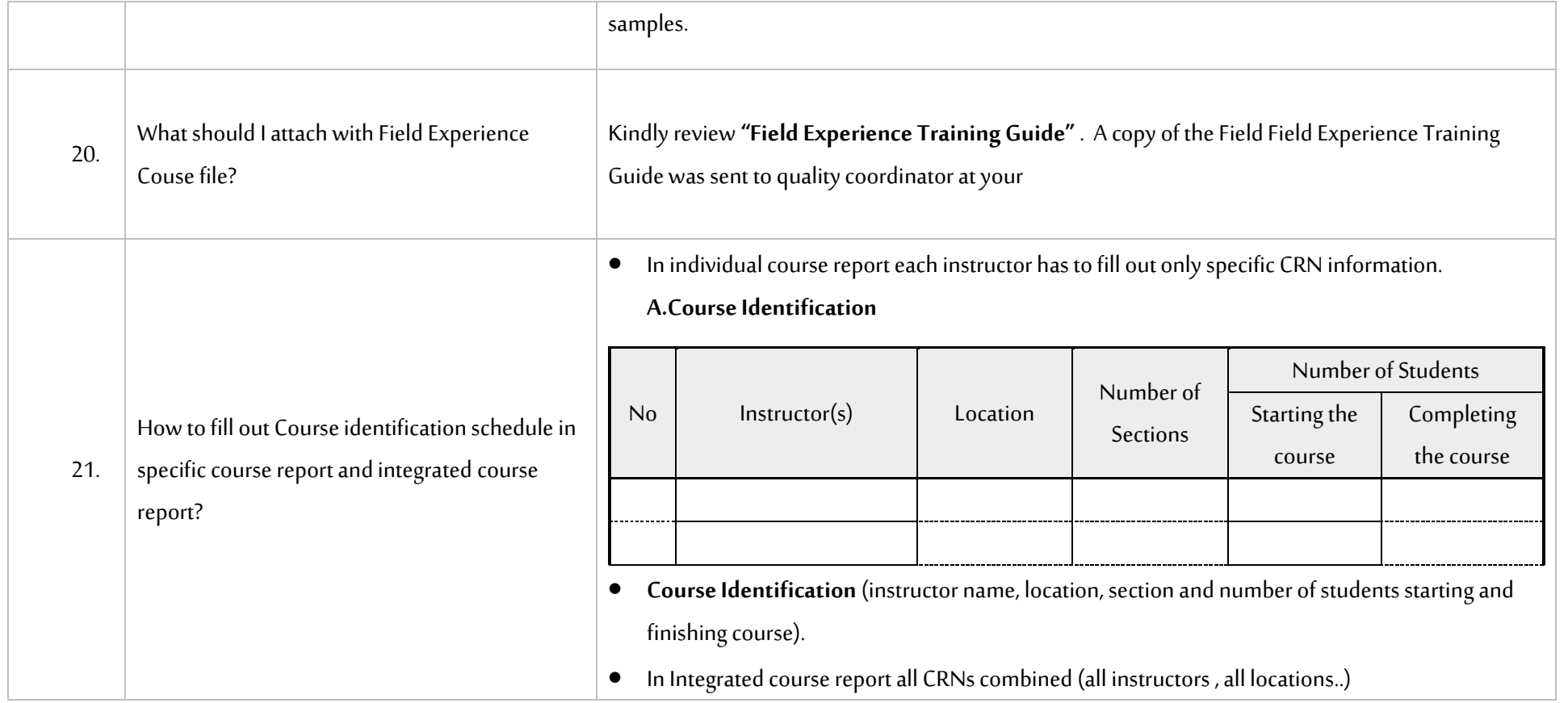